# **JLC Study Framework**

Akiya Miyamoto, KEK 13-June-2001 @ROOT2001

#### **Contents:**

- 1. Introduction
- 2. Concepts of JSF
- 3. Packages in JSF
- 4. Run example
- 5. Problems of ROOT

JSF home page: http://www-jlc/subg/offl/jsf

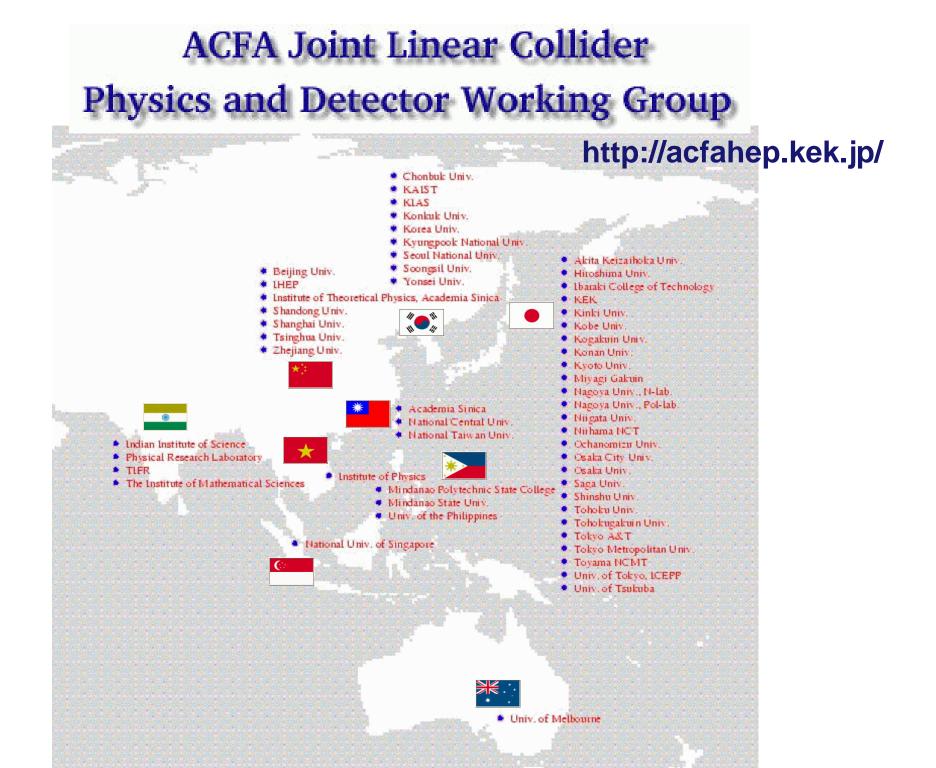

### **ROOT and JSF**

JSF is a ROOT bases program to provide a common interface to physcists

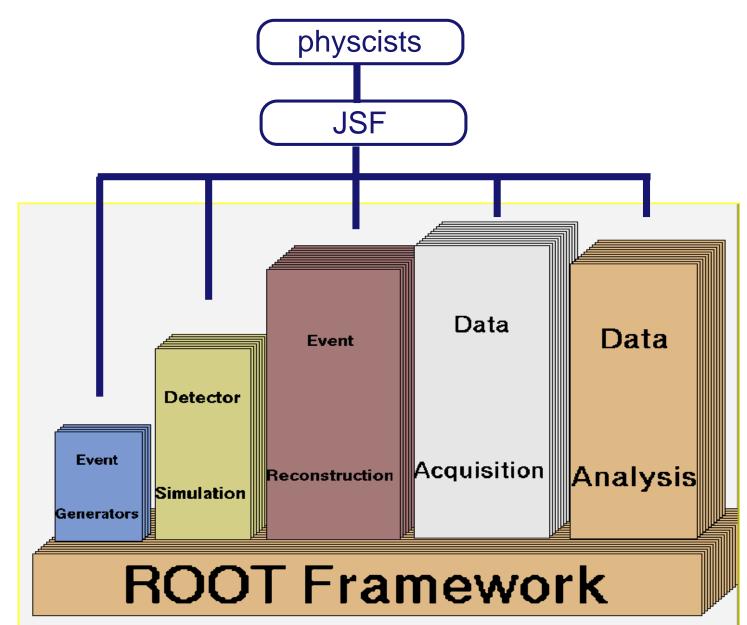

### **JSF** features

1. Common framework for Monte Calro simulation, its analysis, and analyses of beam test data, so on.

User needs to learn only one language, C++

- 2. Frame work for modular analysis
- 3. GUI for run control

Interactive and Batch in same framework

- 4. Event display and Histograming included
- 5. Object I/O
- 6. Still using many old fortran routines for generators and simulators

### **Concept of JSF run control**

General feature of HEP data analysis:

- 1. Event-by-event analysis
- 2. Event data consists of several sub-components, analizer of them needs initialization and termination when job or run begins

#### Standard flow of JSF job

| Create <i>modules</i><br>Job Initialize<br>Begin run | Execution flow are controled by a class JSFSteer.                                                  |
|------------------------------------------------------|----------------------------------------------------------------------------------------------------|
|                                                      | <ul> <li>One Modules are created, calls of their function<br/>are controled by JSFSteer</li> </ul> |
| Event Analysis                                       | Thus, inclusion/exclusion of analysis module is easy.                                              |
| End Run                                              |                                                                                                    |
| Job Termination                                      | <ul> <li>The flow is defined by Macro(cint).</li> <li>So it can be easily modified.</li> </ul>     |

All analysis classes must be inherited from JSFModule and JSFEventBuf JSFModule : provide functions such as Initialize(), BeginRun(), Process(), EndRun(), Terminate() JSFEventBuf : A class to save event data in a ROOT file as a tree For standard analyses, a macro gui.C is prepared. gui.C can

1. GUI based job control, such as

Read data or event simulation, type of generator, etc.

- 2. Show and set job parameters
- 3. Invoke event display
- 4. Show histograms
- 5. Call user macro function event by event bases for simple data analysis
- 6. Include non-standard module in the analysis sequence.
- 7. Same macro for batch and interactive analysis
- 8. Add user own menu by macro.

### Type of data analysis in JSF

1. By a class inherited from JSFModule

Write C++ codes, Makefile, etc. Execution is fast, good for well established analysis. A lot of code writting is required to get started.

A script to help writting a program

Show files

Thus created module can be included in gui.C or user can prepare his/her own macro and define analysis sequence

#### 2. Simple analysis using MACRO

Global functions such as UserInitialize(), UserAnalysis() are called when gui.C is used. These functions are useful for handy data analysis.

### **Parameter file**

All parameters are managed by JSFEnv class In the user program, they are obtained by a class JSFEnv::GetEnv("Parameter.Name", default) At run time, parameter can be changed by three method

1. In a file, jsf.conf

Parameter.Name : value #!argname # Comments argnuse

*argname* is an alias of *Parameter.Name* used to parse command line argument

2. As a command line argument, like

[%] jsf --argname=value gui.C

3. By popup menus of JSF Control panel

PythiaGenerator: Type of process, CM energy, etc DebugGenerator: Particle ID, momentum, etc...

Each user can add their own menu by a function, UserMenu()

### File I/O of JSF

Output file:

- 1. event tree: Event data of each module is stored as a branch.
- 2. conf : List of module names used for analysis Module parameters and run summary, etc
- 3. Histograms/ntuple

Input file:

Root file(Created by JSF), ZEBRA (JIM), ASCII(Generator), HEPEVT format files.

When reading the ROOT file, information in conf directory is used to define objects where data are stored

#### Packages included or related to JSF

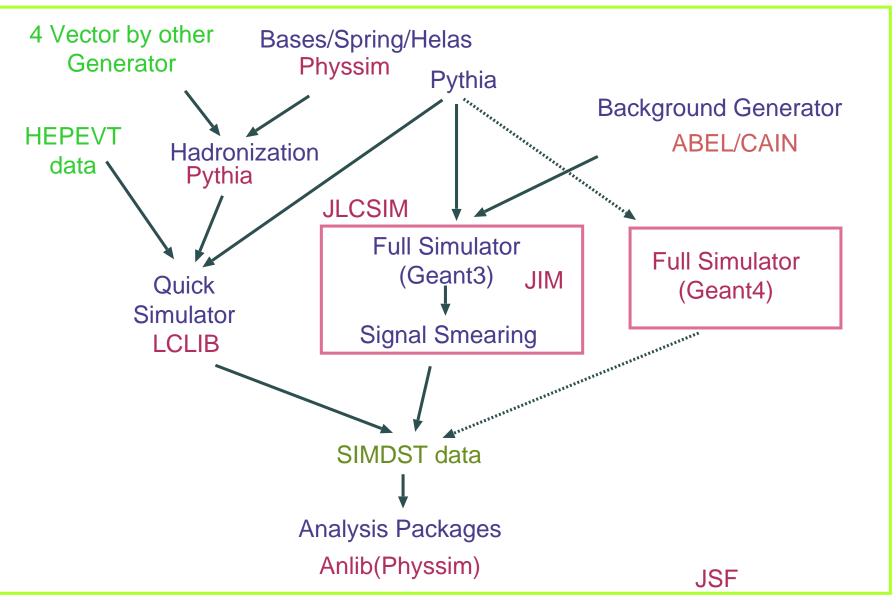

based on ROOT

## **Physsim Packages**

(http://www-jlc.kek.jp/subg/offl/physsim)

Generator and Analysis packages

Generator:

Based on HELAS+BASES+SPRING

Processes:

| Higgs      | : | $e^+e^- \rightarrow Zh$                                                                   |
|------------|---|-------------------------------------------------------------------------------------------|
| SUSY       | : | $e^+e^- \rightarrow \tilde{f}\bar{\tilde{f}}, \tilde{\chi}\bar{\tilde{\chi}}$             |
| Top        | : | $e^+e^- \rightarrow e^+e^-t\bar{t}, \nu\bar{\nu}t\bar{t}, t\bar{t}h, t\bar{t}, t\bar{t}Z$ |
| Two Photon | : | $e^+e^- \rightarrow e^+e^- f\bar{f}(f=e,\mu,\tau,q)$                                      |
| WZ         | : | $e^+e^- \rightarrow e^+e^-W^+W^-, e^+e^-Z, e\nu W,$                                       |
|            |   | $ u \overline{ u} W^+ W^-,  u \overline{ u} Z, W^+ W^-, W^+ W^- Z, ZZ$                    |

Included effects

Bremsstrahlung and beamstrahlung W, tau polraization Virtual Higgs diagrams

Analysis:

Packages such as jet finder, event shape routines,

#### Example of JSF run

Process: e<sup>+</sup>e<sup>-</sup> -> WWZ -> 6 partons

Generator: coded by HELAS, phase space integration and 4 vector generation by BASES/SPRING package.

Simulator: QuickSimulator

Analysis: Histogram number of charged tracks, etc.

Procedure:

1. Integration :

2. Event generation/Simulation/Analysis

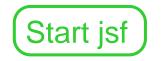

#### **Problems and Limitations of ROOT**

Our platforms: Linux, MacX, HP-UX10.20, IBM AIX AIX system has a large disk space and HPSS.

Problems:

ROOT(3.00.06) does not run well on AIX with xIC5.

Langauge specification of xIC5 is different with the previous version of xIC, such as a treatment of a forward declaration of class and function.

The probem was solved by inserting declaration

Now several programs in tutorial and test directory works, but others (h2root, etc) are not. It seems that a class table is not created properly when shared libraries are loaded. We are discussing with local IBM SE.